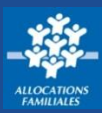

**Tous les 3 mois, je dois déclarer mes ressources si je bénéficie de la Prime d'activité. Cette démarche est réalisable sur caf.fr et sur l'appli mobile Caf – Mon Compte.**

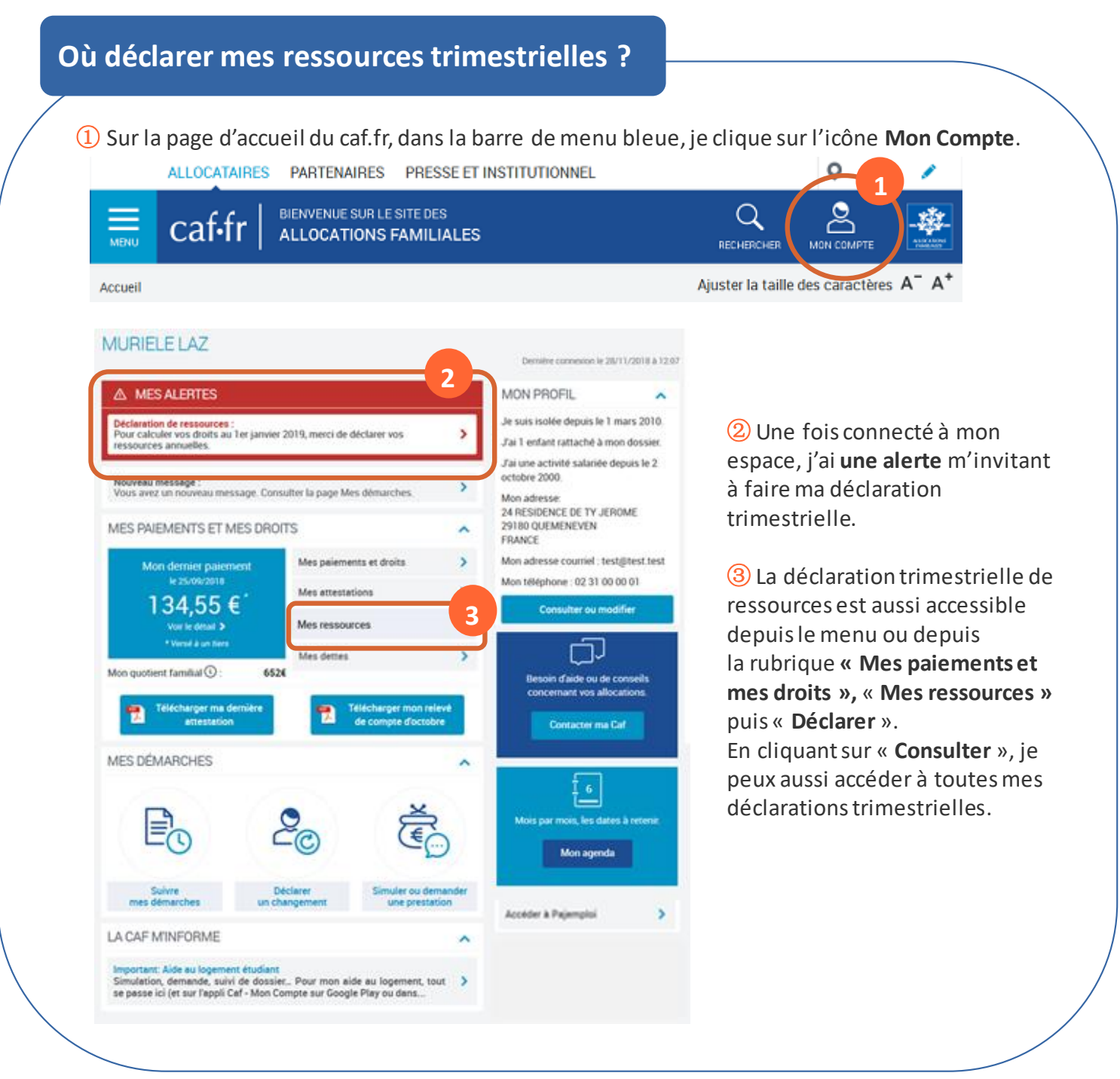

## **Comment déclarer mes ressources trimestrielles ?**

① Avant de commencer ma déclaration trimestrielle de ressources, je dois **accepter les conditions d'utilisation** du caf.fr.

② Les **documents et informations indispensables** pour effectuer ma démarche sont indiqués.

- ③ Je dois ensuite vérifier et valider ma situation familiale et professionnelle en cliquant sur
- « **Valider mon profil** » ou la modifier en cliquant sur le bouton « **Signaler un changement** ».

## **Comment déclarer mes ressources trimestrielles ?**

① **Je déclare mes ressources et celles de tous les membres de mon foyer** pour les mois indiqués et selon la nature des ressources (salaires, indemnités chômage, pensions alimentaires…).

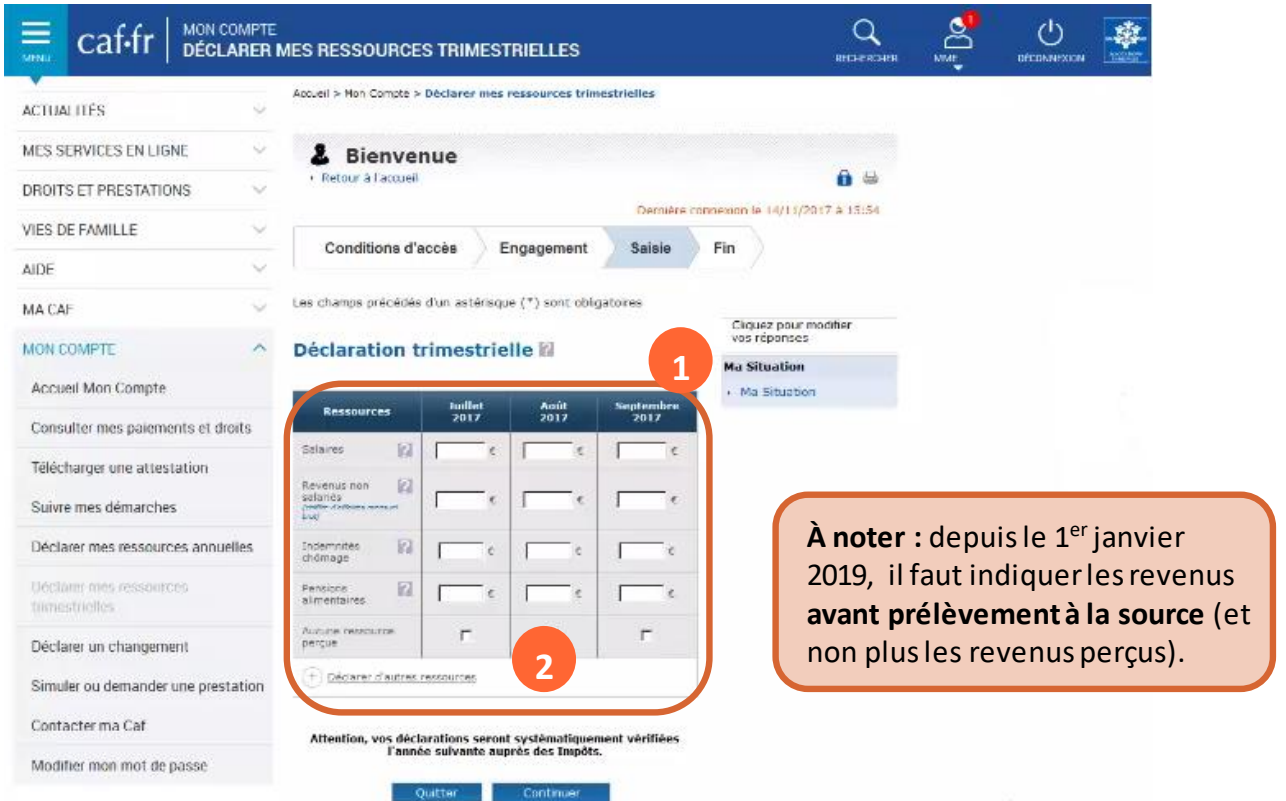

② Je peux aussi déclarer d'autres ressources (indemnités journalières, rentes d'accident du travail, revenus du patrimoine…) en cliquant sur le lien « Déclarer d'autres ressources ».

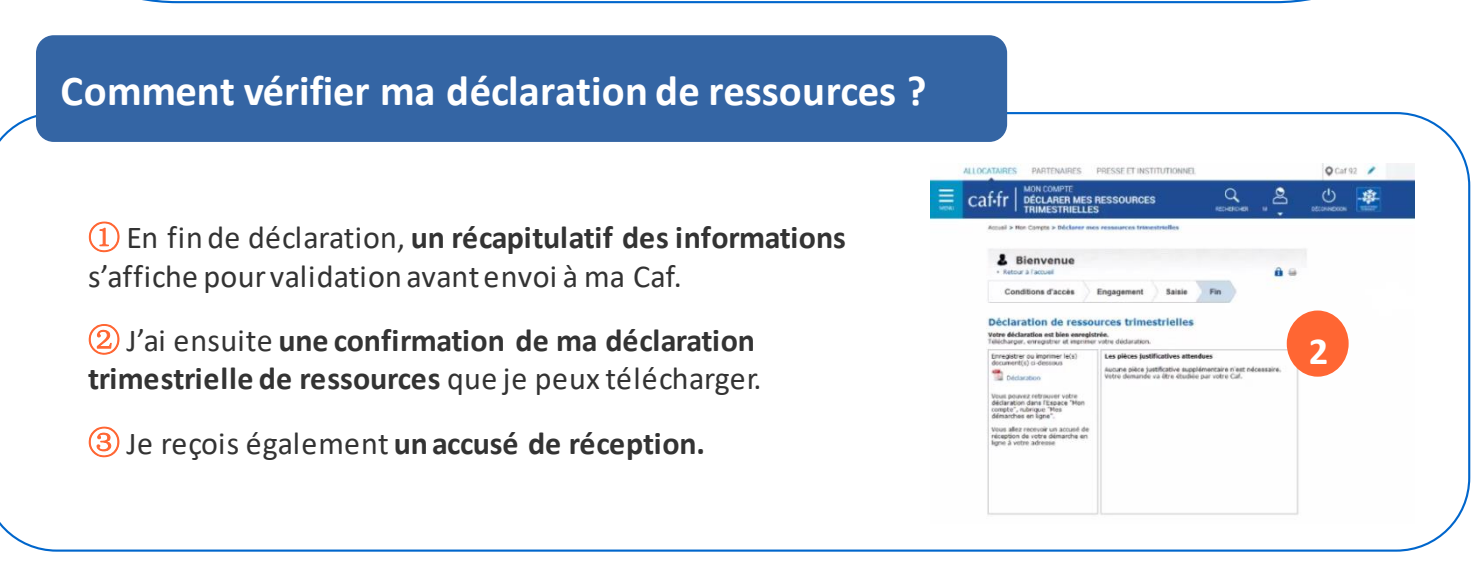